## *Habent sua fata libelli*

Nicht nur Bücher, sondern auch Internet-Seiten haben ihre Geschichte und ihre Schicksale.<br>Die Geschichte dieser Seite begann am 5.10.1997, als mir ein befreundeter Informatik-Die Geschichte dieser Seite begann am 5.10.1997, als mir ein befreundeter Informatikstudent (zu dem ich aber seit längerem keinen Kontakt mehr habe) zu einem runden Geburtstag eine Internet-Seite schenkte, die ich selbst dann im Laufe der Jahre verändert und ausgestaltet habe. Es gab damals noch keine Editor-Programme, sondern man mußte die Seite im Quelltext schreiben (wozu ich, beiläufig bemerkt, auch heute noch imstande wäre).

Ich habe damals auch Kollegen sowie das Institut für ostbairische Heimatforschung mit einer Seite versorgt (vgl. Ostbairische Grenzmarken 452[2003]87–289), von letzterem dafür aber wenig Dank erhalten.

Die Hochschulleitung interessierte sich zu dieser Zeit noch nicht für das Internet und hielt noch im Oktober 2001 eine (Zitat) "laufende Berichterstattung über Universitätsereignisse" im Internet nicht für erforderlich.

Im Laufe der Jahre wurde meine Seite kontinuierlich ausgebaut, erweitert und graphisch modernisiert – nicht als Wildwuchs, sondern in Form eines organischen Wachstums –, bis sie zuletzt ca. 4400 Dateien und Dateiordner umfaßte, von denen natürlich viele inzwischen als nicht mehr aktuell wieder abgeschaltet sind. Die ursprünglich verwendeten Frames wurden abgeschafft und schließlich 2005 durch eine übersichtliche Startseite ersetzt; auch mit fremdsprachigen Versionen und Hintergrundbildern habe ich (teils mit Hilfe von Studenten) experimentiert:

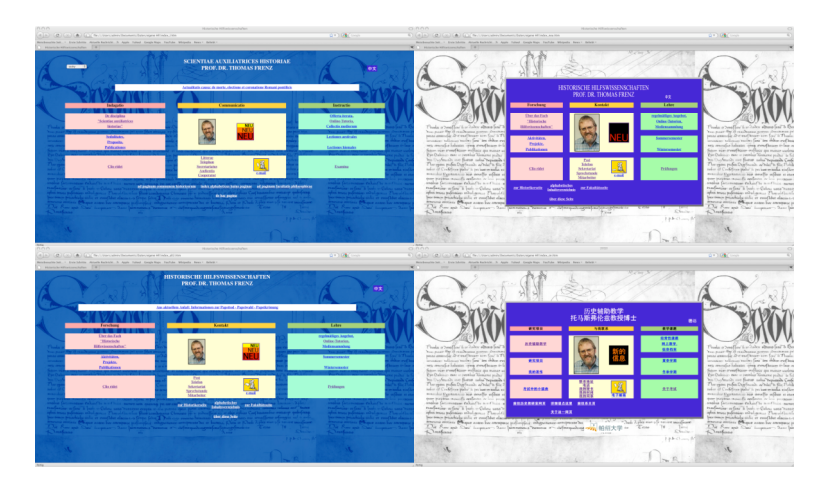

Nicht alle Pläne ließen sich verwirklichen:

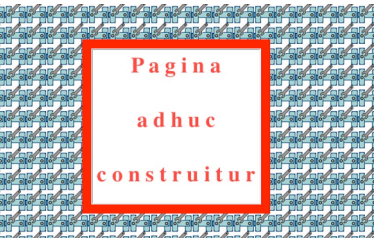

Jedoch kam es schließlich zu einer praktisch und ästhetisch befriedigenden Version:

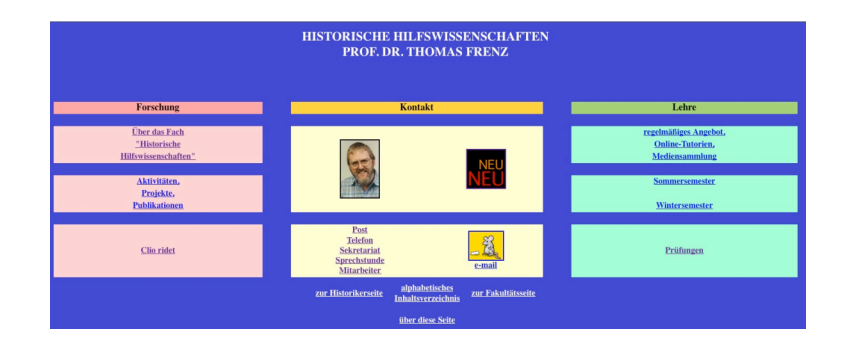

Kurz vor meinem Eintritt in den Ruhestand habe ich 2013 die Startseite noch einmal überarbeitet und den kommenden Verhältnissen angepaßt:

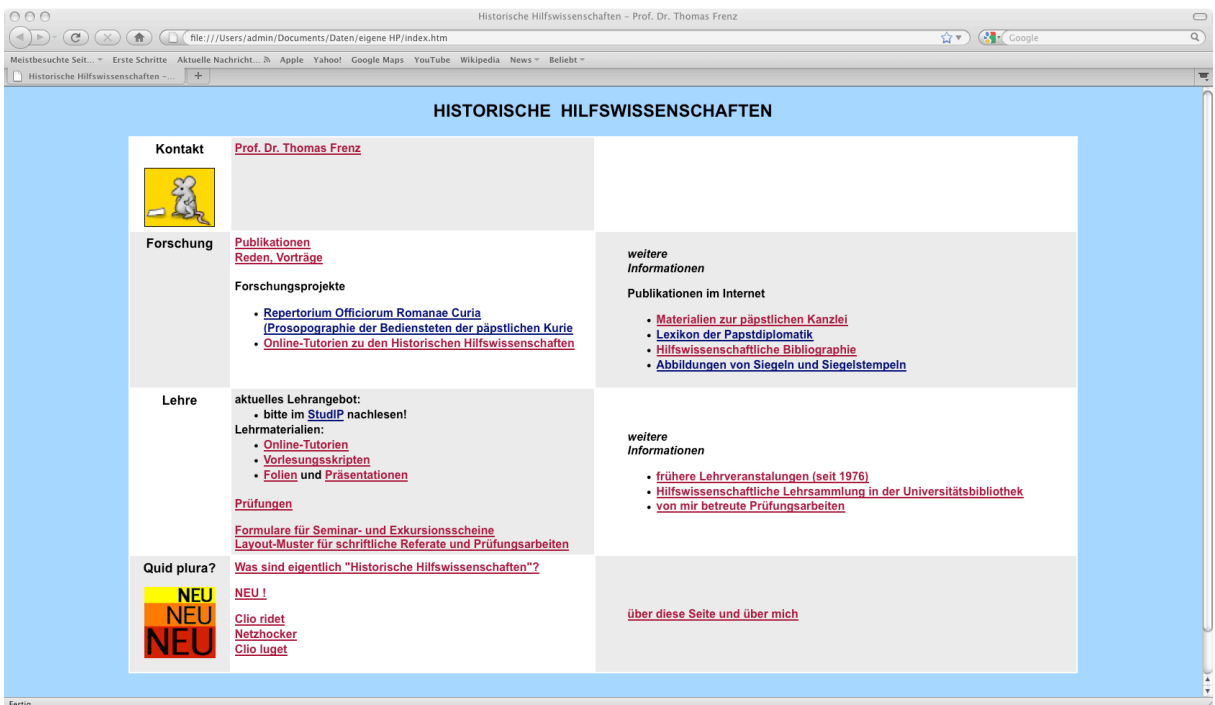

Nunmehr ist die gesamte Seite auf Typo3 umgestellt. Manches läßt sich mittlerweile auch durch pdf-Dateien günstiger darstellen als im html-Code. Ich hoffe, daß es gelungen ist, die Übersichtlichkeit und Benutzerfreundlichkeit des bisherigen Designs zu bewahren.